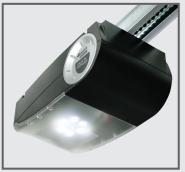

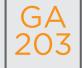

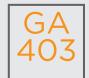

Coding Instructions v3 (2 PIN receiver)

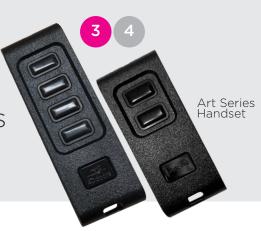

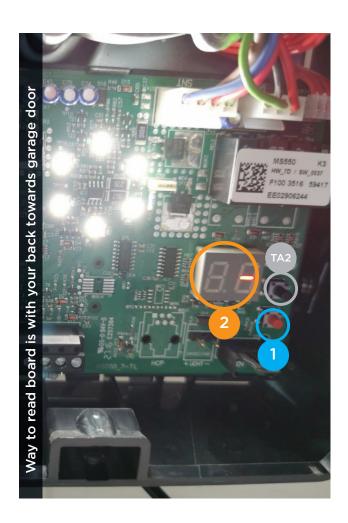

## TO CODE NEW REMOTES YOU NEED TO DO THE FOLLOWING:

- Open motor cover (lid).
- 1 Push the **RED** button on the circuit board **once**.
- The little display will light up with a lower caps **r** and **1**.
- Hold down the button on the remote until light on motor flashes.
- 4 Then **release** the button of the remote.
- Your remote should be coded, press button to test.

## **DELETE CODING**

- Push the **RED** button on the circuit board and hold for 10 seconds, a count down will start from 8 to 0, dE will appear on display when it finishes, please release the button.
- 2 Please test your remote

## HOW TO SET LIMITS AND FORCE

- A. Make sure the door is connected to the motor
- B. Press and hold the black button for 10 seconds until you see an L on the display then release it
- C. Put the door in the open position using the white button (door open) and the red button (door close)
- D. Confirm open position by pressing the black button once
- **E.** Door will perform 4 5 test operations automatically
- F. Door now should work correctly

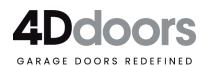